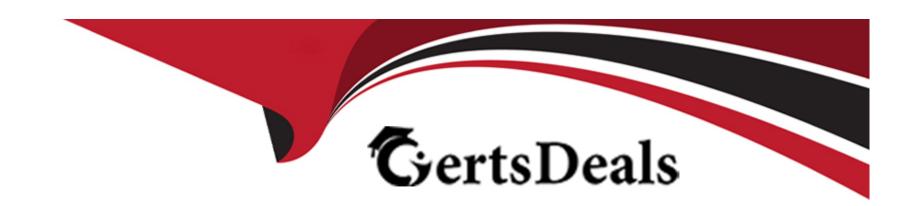

# Free Questions for ICDL-Net by certsdeals

Shared by Trujillo on 06-06-2022

For More Free Questions and Preparation Resources

**Check the Links on Last Page** 

## **Question 1**

#### **Question Type:** MultipleChoice

Change the settings of this web browser so that images will NOT be displayed. Do not change any other settings.

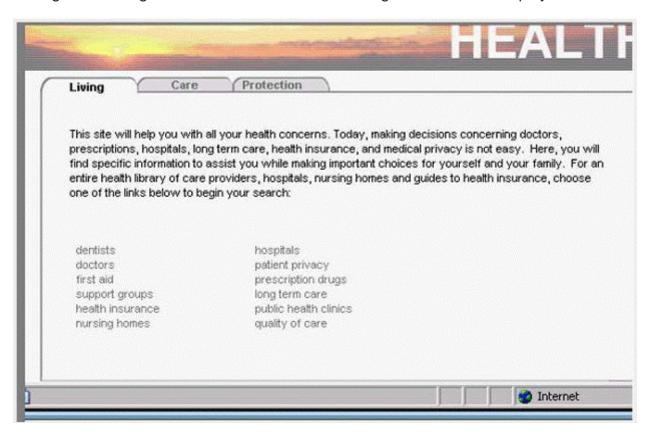

A- Tools -> internet options -> advanced tab -> in the multimedia section uncheck the show pictures

#### **Answer:**

Α

## **Question 2**

**Question Type:** MultipleChoice

Move the deleted mail from Joe Thompson back to the Inbox.

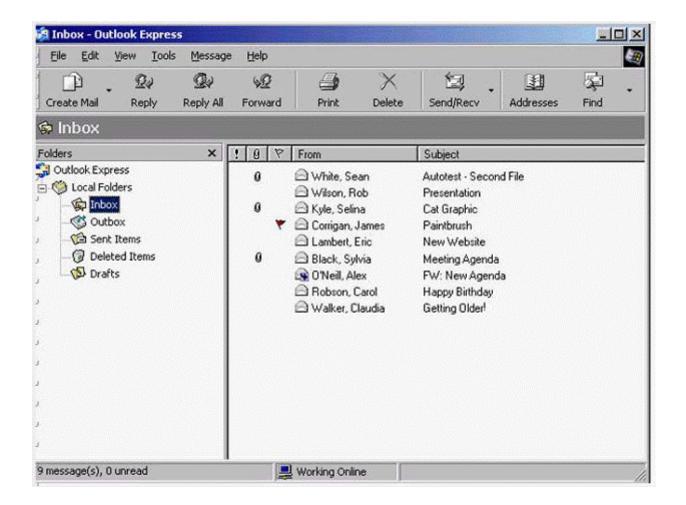

A- Select deleted Items -> right click on Joe Thompson message -> select move to folder -> select inbox -> ok

Α

# **Question 3**

**Question Type:** MultipleChoice

Sort the Inbox messages by sender.

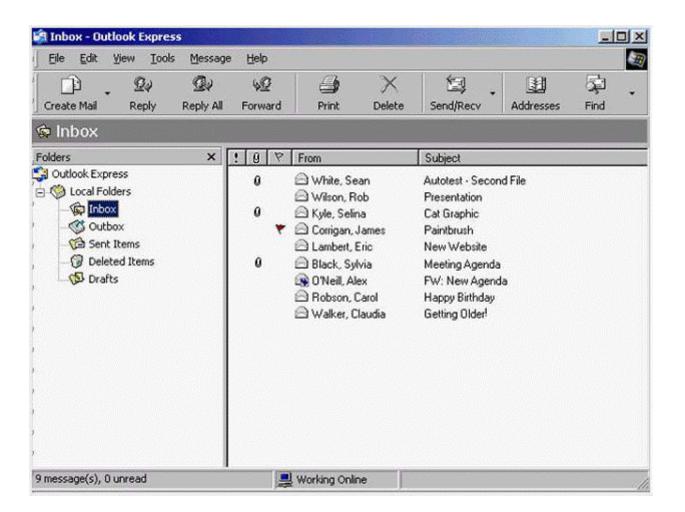

A- View -> sort by -> sent

Α

# **Question 4**

**Question Type:** MultipleChoice

Use this site to reserve a single ticket for the Concert in the Park.

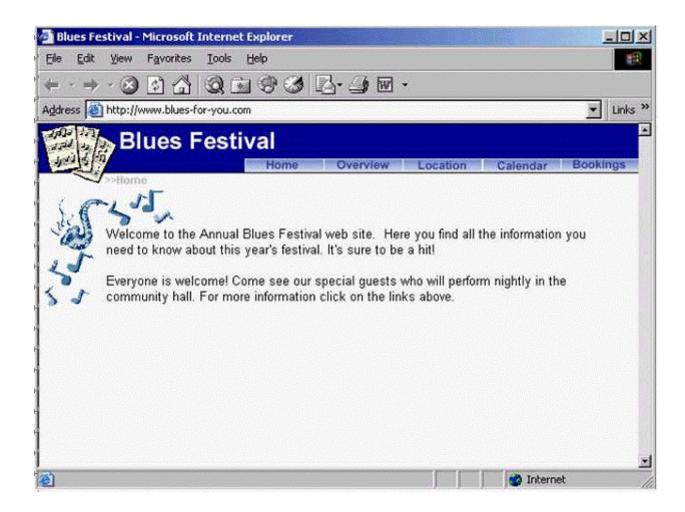

A- Click bookings -> click Events and venues -> from the first drop down list select Concert in the Park -> from the second drop down list select single ticket -> click book now

Α

## **Question 5**

**Question Type:** MultipleChoice

Click the option that would download the selected file with the least risk of virus infections?

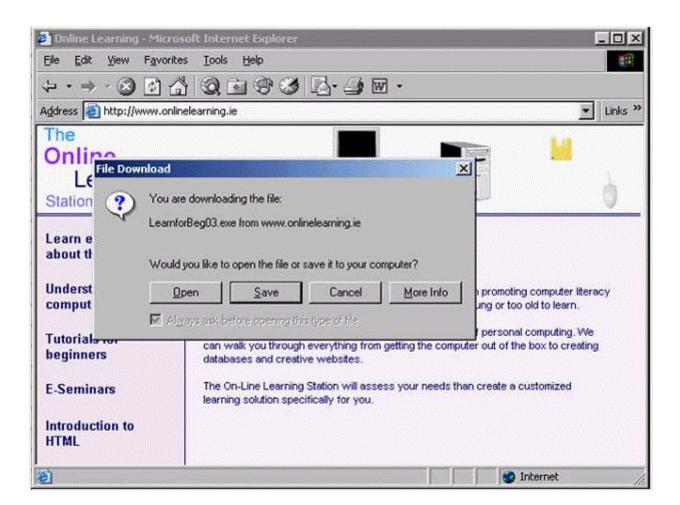

A- Click save

Α

# **Question 6**

**Question Type:** MultipleChoice

Display the message from Selina Kyle in the Preview pane.

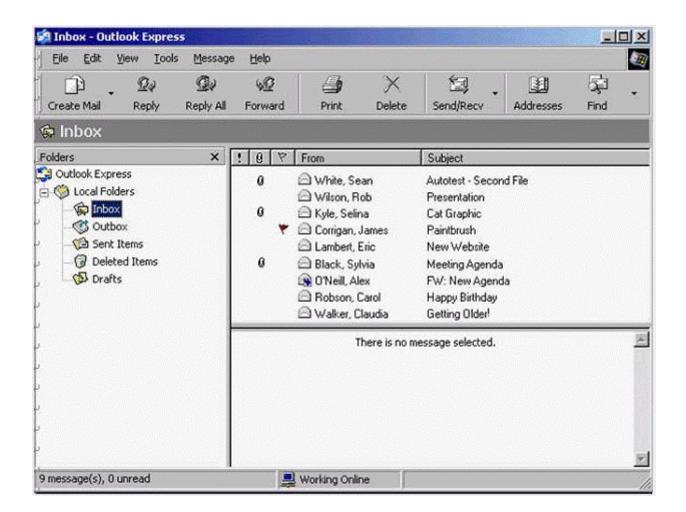

A- Select Selina Kyle message

Α

# **Question 7**

**Question Type:** MultipleChoice

Add Eric Lambert to the Sales group in this Address Book.

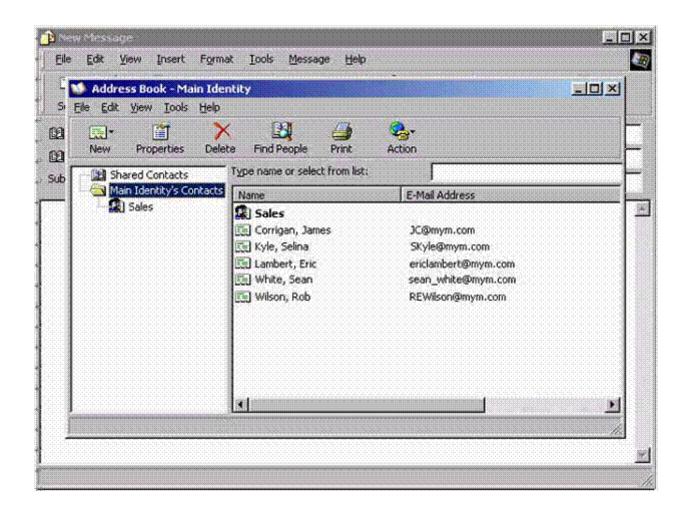

A- Select Sales -> click properties -> click select members -> select Eric Lambert -> ok -> ok

| A | n | S | W | e | r | : |
|---|---|---|---|---|---|---|
|   |   |   |   |   |   |   |

Α

## **Question 8**

**Question Type:** MultipleChoice

Which one of these statements is false?

### **Options:**

- A- The content of web pages that you view while using a browser is lost from memory after the computer is shut down.
- B- Web browsers are software applications that are used to visit Web pages in various locations.
- C- Browsers contain hypertext links to different documents and sites on the Web.
- D- A web browser is a site where you can search for information on the web

#### **Answer:**

D

## **Question 9**

#### **Question Type:** MultipleChoice

Which two of these statements about encryption are true?

#### **Options:**

- A- An encryption key is used to compress documents that you wish to store safely.
- B- Encryption prevents unauthorised users from reading your data
- C- Encryption converts data so that it cannot be understood
- D- You can't encrypt your e-mail messages.
- E- Encryption can only be used to encrypt text files.

#### **Answer:**

B, C

## **Question 10**

**Question Type:** MultipleChoice

| ١  | Λ | /h    | ich     | one   | Ωf | these  | statem  | ents   | ic  | true | 2 |
|----|---|-------|---------|-------|----|--------|---------|--------|-----|------|---|
| -1 | v | , , , | 11 .1 1 | ()  - |    | 111555 | SIGIETT | 151115 | 1.5 | 1111 |   |

- A- It is not possible to encrypt the content of e-mail message.
- B- Encryption prevents unauthorised users from reading data
- C- You can't send encrypted data out over the Internet.
- **D-** Encryption converts data so that it can be understood.

#### **Answer:**

В

## **Question 11**

**Question Type:** MultipleChoice

Delete the e-mail message from Selina Kyle.

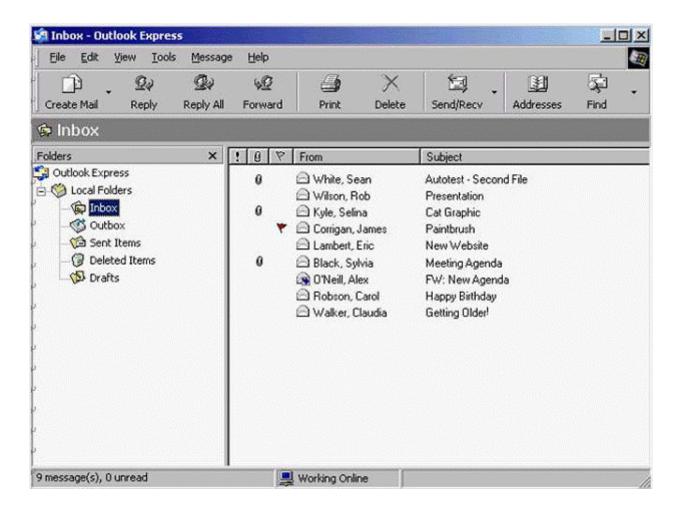

A- Right click on Selina Kyle message -> select delete

| Λ | 10 | 01 | ., | _ | 100 |  |
|---|----|----|----|---|-----|--|
| А | П  | SI | N  | ㄷ | •   |  |

Α

## To Get Premium Files for ICDL-Net Visit

https://www.p2pexams.com/products/icdl-net

## **For More Free Questions Visit**

https://www.p2pexams.com/icdl/pdf/icdl-net

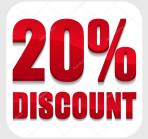